# Package 'genomation'

October 9, 2015

<span id="page-0-0"></span>Type Package

Title Summary, annotation and visualization of genomic data

Version 1.0.0

Author Altuna Akalin, Vedran Franke

Maintainer Altuna Akalin <aakalin@gmail.com>, Vedran Franke <vedran.franke@gmail.com>

Description A package for summary and annotation of genomic intervals. Users can visualize and quantify genomic intervals over pre-defined functional regions, such as promoters, exons, introns, etc. The genomic intervals represent regions with a defined chromosome position, which may be associated with a score, such as aligned reads from HTseq experiments, TF binding sites, methylation scores, etc. The package can use any tabular genomic feature data as long as it has minimal information on the locations of genomic intervals. In addition, It can use BAM or Big-Wig files as input.

License Artistic-2.0

LazyLoad yes

VignetteBuilder knitr

biocViews Annotation, Sequencing, Visualization, CpGIsland

Encoding latin1

**Depends** R  $(>= 3.0.0)$ , grid

- Imports GenomicRanges, GenomicAlignments, IRanges, Rsamtools, data.table, plyr, reshape2, ggplot2, methods, rtracklayer, gridBase, impute
- Suggests RUnit, knitr, RColorBrewer, genomationData, BiocGenerics, rmarkdown, knitrBootstrap
- Collate 'documentData.R' 'genomation-classes.R' 'getRandomEnrichment.R' 'findFeatureComb.R' 'plotMatrix.R' 'randomizeFeature.R' 'readAnnotate.R' 'readData.R' 'scoreMatrix.R' 'scoreMatrixBin.R' 'scoreMatrixList.R' 'test\_genomation\_package.R'

NeedsCompilation no

# R topics documented:

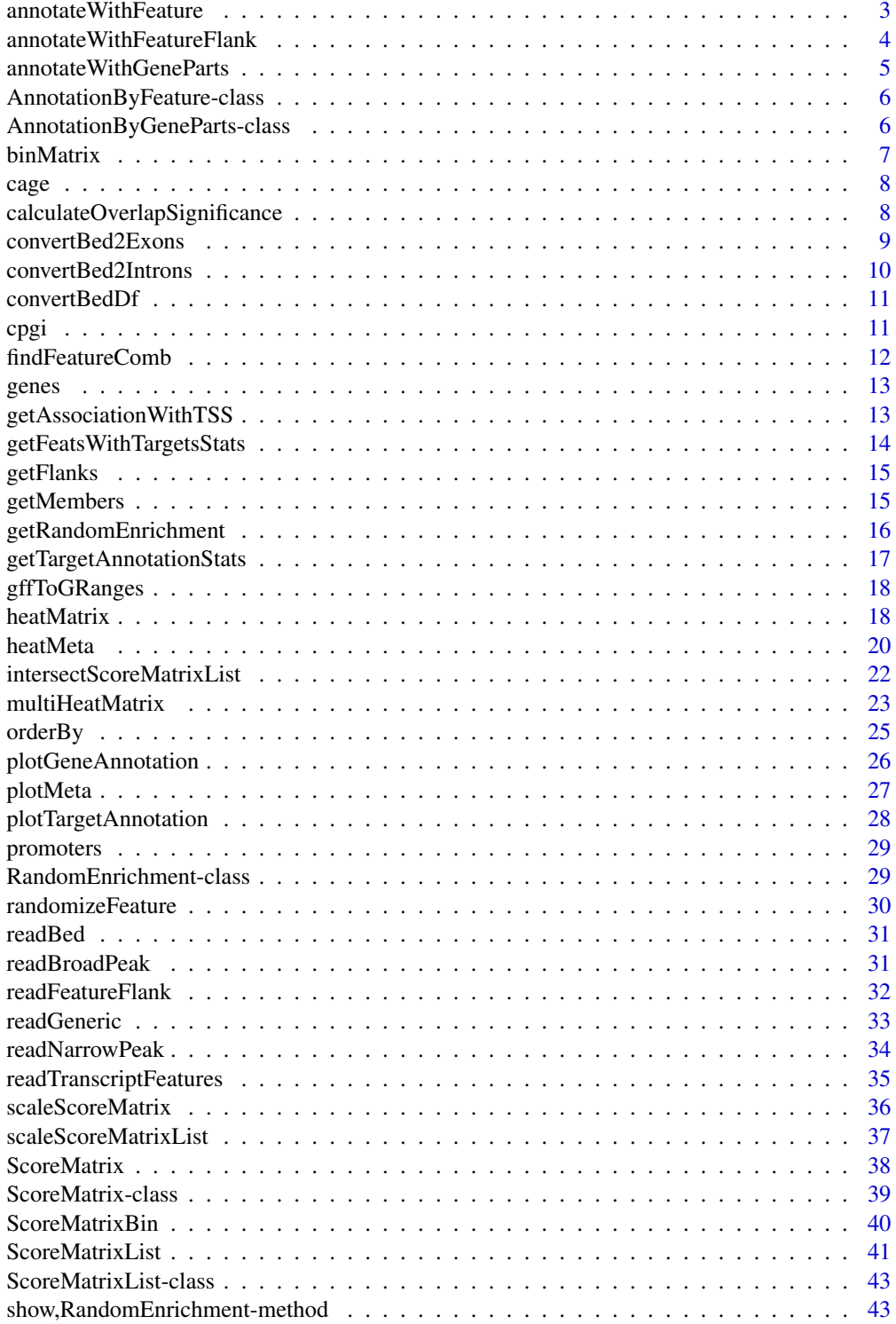

#### <span id="page-2-0"></span>**Index All the second contract of the second contract of the second contract of the second contract of the second contract of the second contract of the second contract of the second contract of the second contract of th**

annotateWithFeature *Function to annotate given GRanges object with a given genomic feature*

## Description

Function to annotate given GRanges object with a given genomic feature

## Usage

```
annotateWithFeature(target, feature, strand = FALSE, extend = 0,
 feature.name = NULL, intersect.chr = FALSE)
## S4 method for signature 'GRanges,GRanges'
annotateWithFeature(target, feature,
```

```
strand = FALSE, extend = 0, feature.name = NULL,
intersect.chr = FALSE)
```
## Arguments

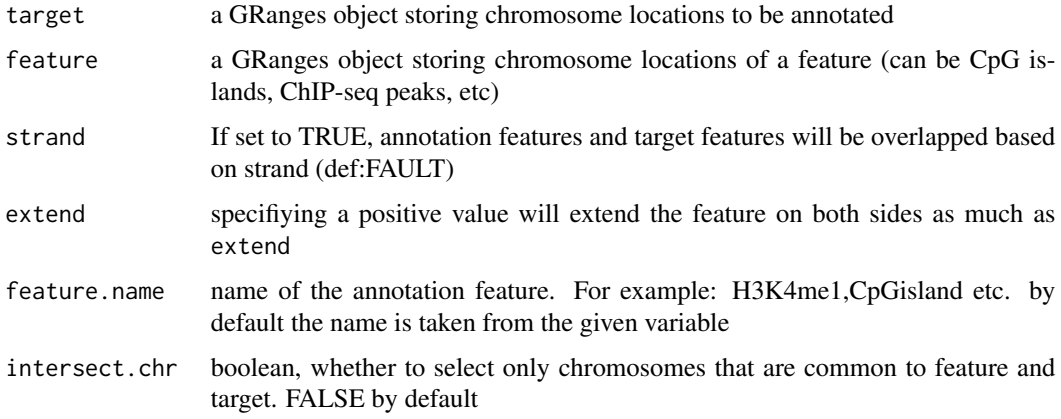

## Value

returns an AnnotationByFeature object

```
data(cpgi)
data(promoters)
annot = annotateWithFeature(cpgi, promoters)
```

```
annotateWithFeatureFlank
```
*Function to annotate a given GRanges object with promoter,exon,intron & intergenic values*

## Description

Function to annotate a given GRanges object with promoter, exon, intron & intergenic values

#### Usage

```
annotateWithFeatureFlank(target, feature, flank, feature.name = NULL,
 flank.name = "flank", strand = FALSE, intersect.chr = FALSE)
## S4 method for signature 'GRanges,GRanges,GRanges'
annotateWithFeatureFlank(target, feature,
 flank, feature.name = NULL, flank.name = "flank", strand = FALSE,
  intersect.chr = FALSE)
```
## Arguments

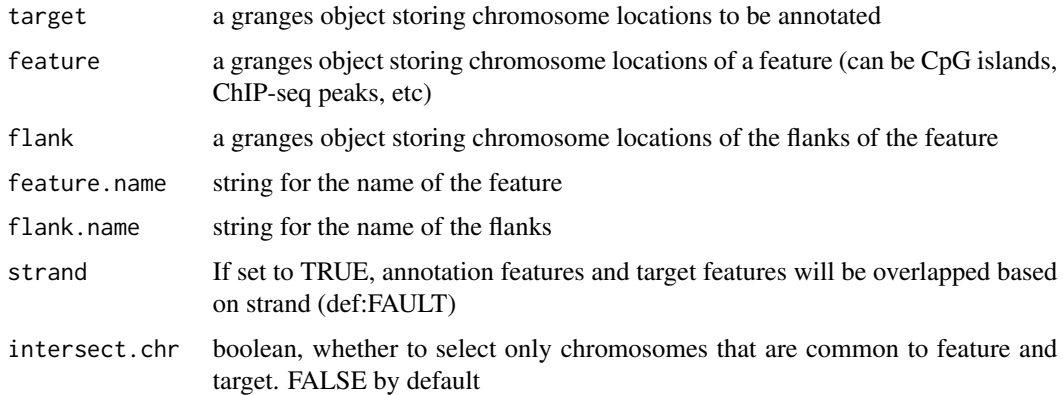

# Value

returns an AnnotationByFeature object

```
data(cpgi)
data(cage)
cpgi.flanks = getFlanks(cpgi)
flank.annot = annotateWithFeatureFlank(cage, cpgi, cpgi.flanks)
```
<span id="page-4-0"></span>annotateWithGeneParts *Annotate given object with promoter, exon, intron and intergenic regions*

## Description

The function annotates GRangesList or GRanges object as overlapping with promoter,exon,intron or intergenic regions.

## Usage

```
annotateWithGeneParts(target, feature, strand = FALSE,
  intersect.chr = FALSE)
## S4 method for signature 'GRanges,GRangesList'
annotateWithGeneParts(target, feature,
  strand = FALSE, intersect.chr = FALSE)
## S4 method for signature 'GRangesList,GRangesList'
annotateWithGeneParts(target, feature,
  strand = FALSE, intersect.chr = FALSE)
```
## Arguments

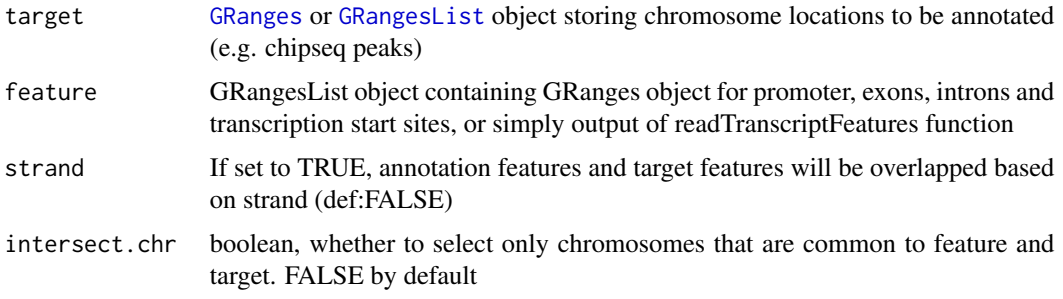

#### Value

AnnotationByGeneParts object or a list of AnnotationByGeneParts objects if target is a [GRangesList](#page-0-0) object.

```
# data(cage)
# bed.file = system.file("extdata/chr21.refseq.hg19.bed", package = "genomation")
# gene.parts = readTranscriptFeatures(bed.file)
# cage.annot = annotateWithGeneParts(cage, gene.parts, intersect.chr=TRUE)
```

```
AnnotationByFeature-class
```
*An S4 class that information on overlap of target features with annotation features*

## Description

This object is desgined to hold statistics and information about genomic feature overlaps

## Slots

members a matrix showing overlap of target features with annotation genomic features

annotation a named vector of percentages

precedence a named vector of percentages

num.annotation vector

num.precedence vector

no.of.OlapFeat vector

perc.of.OlapFeat vector

AnnotationByGeneParts-class *An S4 class that information on overlap of target features with annotation features*

## Description

This object is desgined to hold statistics and information about genomic feature overlaps

#### Slots

members a matrix showing overlap of target features with annotation genomic features

annotation a named vector of percentages

precedence a named vector of percentages

num.annotation vector

num.precedence vector

no.of.OlapFeat vector

perc.of.OlapFeat vector

dist.to.TSS a data frame showing distances to TSS and gene/TSS names and strand

<span id="page-6-0"></span>

Bins the columns of a matrix using a user provided function

## Usage

```
binMatrix(x, bin.num = NULL, fun = "mean")## S4 method for signature 'ScoreMatrix'
binMatrix(x, bin.num = NULL, fun = "mean")## S4 method for signature 'ScoreMatrixList'
binMatrix(x, bin.num = NULL, fun = "mean")
```
#### Arguments

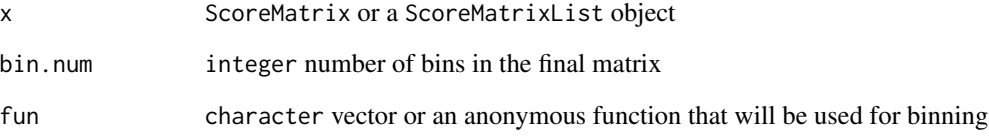

# Value

ScoreMatrix or ScoreMatrixList object

```
# binning the columns in a ScoreMatrix object
#library(GenomicRanges)
#target = GRanges(rep(c(1,2),each=7), IRanges(rep(c(1,1,2,3,7,8,9), times=2), width=5),
#weight = rep(c(1,2), each=7),
#strand=c('-', '-', '-', '-', '+', '-', '+', '-', '-', '-', '-', '-', '-', '+'))
#windows = GRanges(rep(c(1,2),each=2), IRanges(rep(c(1,2), times=2), width=5),
#strand=c('-','+','-','+'))
#sm = ScoreMatrix(target, windows)
#bin = binMatrix(sm, bin.num=2)
```
<span id="page-7-0"></span>

Location and tag per million values for CAGE TSS clusters on chr21 and chr22 of human genome (hg19 assembly). The clusters are dowloaded from ENCODE project downloads for NHEK cells.

#### Format

[GRanges](#page-0-0) object

calculateOverlapSignificance

*function that calculates the significance of overlaps of two sets of features using randomization*

#### **Description**

This function calculates the significance of overlaps of two sets of features using randomization. #' It returns a distributon of overlaps of a target set with a given randomized feature set. The randomization can be constrained by supplied arguments. The function is still in Beta mode - the regions can overlap excluded regions, and the randomized regions are not disjoint. Please take care that the excluded and included regions are not too strict when compared to the total width of the ranges.

## Usage

```
calculateOverlapSignificance(target, feature, chrom.sizes = NULL,
  stranded = TRUE, keep.strand.prop = TRUE, keep.chrom = TRUE,
  exclude = NULL, include = NULL, seed = NULL, nrand = 1)
## S4 method for signature 'GRanges,GRanges'
calculateOverlapSignificance(target, feature,
  chrom.sizes = NULL, stranded = TRUE, keep.strand.prop = TRUE,
  keep.chrom = TRUE, exclude = NULL, include = NULL, seed = NULL,
  nrand = 1)
```
#### **Arguments**

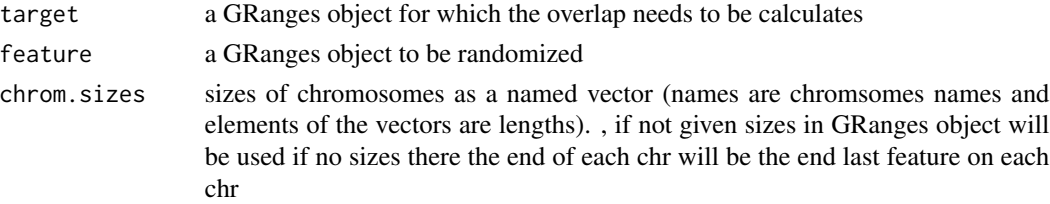

<span id="page-8-0"></span>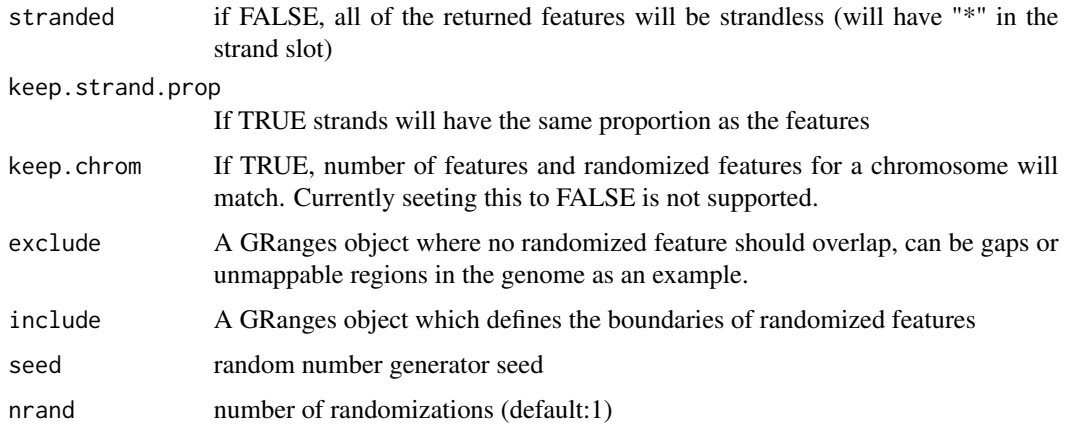

## Value

returns a GRanges object which is randomized version of the feature

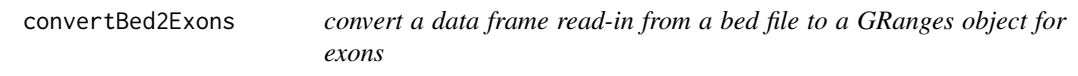

# Description

convert a data frame read-in from a bed file to a GRanges object for exons

## Usage

```
convertBed2Exons(bed.df)
```
## S4 method for signature 'data.frame' convertBed2Exons(bed.df)

## Arguments

bed.df a data.frame where column order and content resembles a bed file with 12 columns

# Value

[GRanges](#page-0-0) object

## Note

one bed track per file is only accepted, the bed files with multiple tracks will cause en error

## Examples

```
file = system.file('extdata/chr21.refseq.hg19.bed', package='genomation')
bed12 = read.table(file)
exons = convertBed2Exons(bed12)
head(exons)
```
convertBed2Introns *convert a data frame read-in from a bed file to a GRanges object for introns*

## Description

convert a data frame read-in from a bed file to a GRanges object for introns

## Usage

```
convertBed2Introns(bed.df)
```
## S4 method for signature 'data.frame' convertBed2Introns(bed.df)

## Arguments

bed.df a data.frame where column order and content resembles a bed file with 12 columns

# Value

[GRanges](#page-0-0) object

## Note

one bed track per file is only accepted, the bed files with multiple tracks will cause en error

```
file = system.file('extdata/chr21.refseq.hg19.bed', package='genomation')
bed12 = read.table(file)
introns = convertBed2Introns(bed12)
head(introns)
```
<span id="page-9-0"></span>

<span id="page-10-0"></span>

convert a data frame read-in from a bed file to a GRanges object

#### Usage

```
convertBedDf(bed)
```
## S4 method for signature 'data.frame' convertBedDf(bed)

## Arguments

bed a data.frame where column order and content resembles a bed file with 12 columns

#### Value

[GRanges](#page-0-0) object

#### Note

one bed track per file is only accepted, the bed files with multiple tracks will cause en error bed files are expected not to have header lines

cpgi *Example CpG island data set.*

#### Description

CpG islands of hg19 assembly of human genome on chr21 and chr22. Downloaded from UCSC genome browser.

## Format

[GRanges](#page-0-0) object

Provided a GRangesList, finds the combinations of sets of ranges. It is mostly used to look at the combinatorics of transcription factor binding. The function works by, firstly, constructing a union of all ranges in the list, which are then designated by the combinatorics of overlap with the original sets. A caveat of this approach is that the number of possible combinations increases exponentially, so we would advise you to use it with up to 6 data sets. If you wish to take a look at a greater number of factors, methods like self organizing maps or ChromHMM might be more appropriate.

## Usage

```
findFeatureComb(gl, width=0, use.names=FALSE, collapse.char=':')
```
## S4 method for signature 'GRangesList'  $findFeatureComb(g1, width = 0, use names = FALSE,$  $collapse. char = ":")$ 

## Arguments

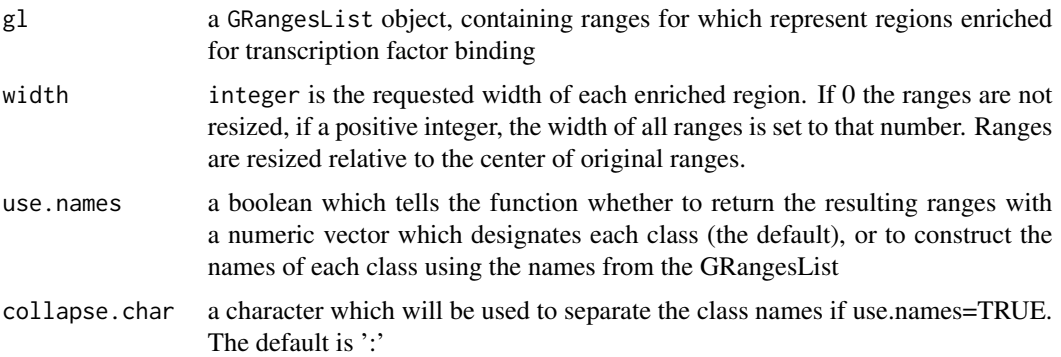

## Value

a GRanges object

```
library(GenomicRanges)
g = GRanges(paste('chr', rep(1:2, each=3), sep=''), IRanges(rep(c(1,5,9), times=2), width=3))gl = GRangesList(g1=g, g2=g[2:5], g3=g[3:4])findFeatureComb(gl)
findFeatureComb(gl, use.names=TRUE)
```
<span id="page-12-0"></span>

RefSeq genes of hg19 assembly of human genome on chr21 and chr22. Downloaded from UCSC genome browser.

## Format

[GRanges](#page-0-0) object

getAssociationWithTSS *Get distance to nearest TSS and gene id from AnnotationByGeneParts*

## **Description**

This accessor function gets the nearest TSS, its distance to target feature, strand and name of TSS/gene from AnnotationByGeneParts object

## Usage

```
getAssociationWithTSS(x)
```
## S4 method for signature 'AnnotationByGeneParts' getAssociationWithTSS(x)

## Arguments

```
x a AnnotationByGeneParts object
```
## Value

RETURNS a data.frame containing row number of the target features, distance of target to nearest TSS, TSS/Gene name, TSS strand

```
data(cage)
bed.file = system.file("extdata/chr21.refseq.hg19.bed", package = "genomation")
gene.parts = readTranscriptFeatures(bed.file)
cage.annot = annotateWithGeneParts(cage, gene.parts, intersect.chr=TRUE)
head(getAssociationWithTSS(cage.annot))
```
#### <span id="page-13-0"></span>getFeatsWithTargetsStats

*Get the percentage/count of annotation features overlapping with target features from AnnotationByFeature*

#### Description

This function retrieves percentage/number of annotation features overlapping with targets. For example, if AnnotationByFeature object is containing statistics of differentially methylated regions overlapping with gene annotation. This function will return number/percentage of introns,exons and promoters overlapping with differentially methylated regions.

#### Usage

getFeatsWithTargetsStats(x,percentage=TRUE)

```
## S4 method for signature 'AnnotationByFeature'
getFeatsWithTargetsStats(x, percentage = TRUE)
```
#### Arguments

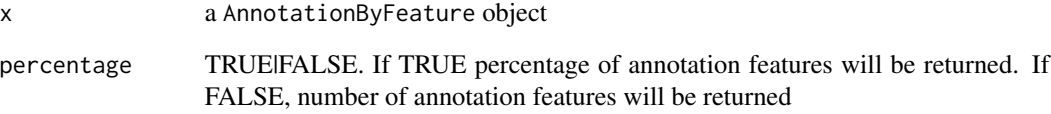

## Value

RETURNS a vector of percentages or counts showing quantity of annotation features overlapping with target features

```
data(cage)
bed.file=system.file("extdata/chr21.refseq.hg19.bed", package = "genomation")
gene.parts = readTranscriptFeatures(bed.file)
cage.annot = annotateWithGeneParts(cage, gene.parts, intersect.chr=TRUE)
getFeatsWithTargetsStats(cage.annot)
```
<span id="page-14-0"></span>

Function to get upstream and downstream adjecent regions to a genomic feature such as CpG islands

## Usage

```
getFlanks(grange,flank=2000,clean=TRUE)
```
## S4 method for signature 'GRanges' getFlanks(grange, flank = 2000, clean = TRUE)

## Arguments

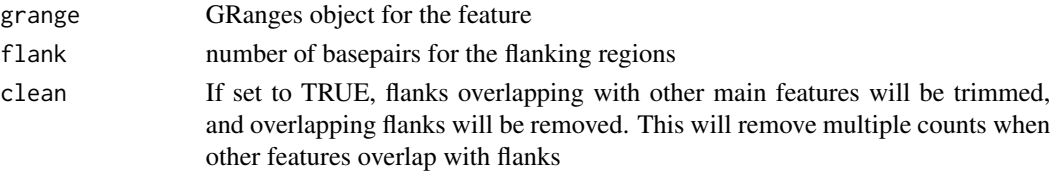

## Value

GRanges object for flanking regions

## Examples

```
data(cpgi)
cpgi.flanks = getFlanks(cpgi)
head(cpgi.flanks)
```
getMembers *Get the membership slot of AnnotationByFeature*

#### Description

Membership slot defines the overlap of target features with annotation features For example, if a target feature overlaps with an exon

## Usage

getMembers(x)

## S4 method for signature 'AnnotationByFeature' getMembers(x)

#### <span id="page-15-0"></span>Arguments

x a AnnotationByFeature object

# Value

matrix showing overlap of target features with annotation features. 1 for overlap, 0 for non-overlap

<span id="page-15-1"></span>getRandomEnrichment *get enrichment based on randomized feature overlap*

## Description

This function measures the association between two genomic features by randomizing one feature and counting the overlaps in randomized sets. That is to say, query feature will be randomly distributed over the genome (constrained by provided options), and the overlap of target with these randomized features will be measured.

## Usage

```
getRandomEnrichment(target, query, randomizations = 1000, rand.set = NULL,
  ...)
## S4 method for signature 'GRanges, GRanges'
```

```
getRandomEnrichment(target, query,
 randomizations = 1000, rand.set = NULL, ...)
```
## Arguments

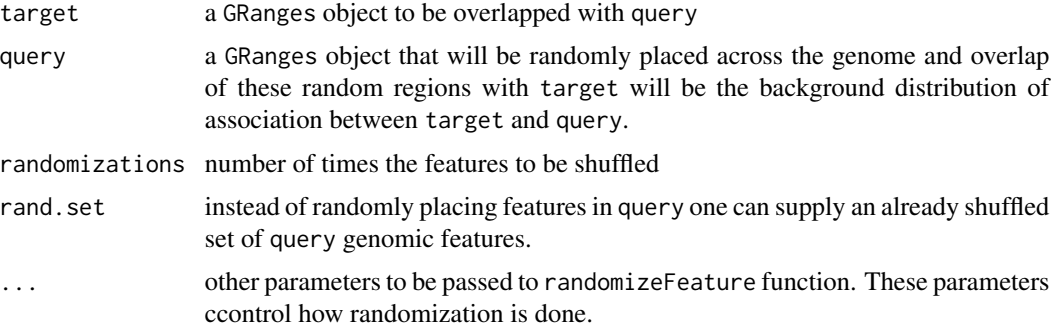

#### Value

returns a RandomEnrichment object

## See Also

[randomizeFeature](#page-29-1)

## <span id="page-16-0"></span>getTargetAnnotationStats 17

## Examples

```
# data(cage)
```
- # data(cpgi)
- # enr = getRandomEnrichment(cage, cpgi, randomizations=50)

getTargetAnnotationStats

*Get the percentage of target features overlapping with annotation from AnnotationByFeature*

## Description

This function retrieves percentage/number of target features overlapping with annotation

## Usage

```
getTargetAnnotationStats(x,percentage=TRUE,precedence=TRUE)
```

```
## S4 method for signature 'AnnotationByFeature'
getTargetAnnotationStats(x, percentage = TRUE,
 precedence = TRUE)
```
## Arguments

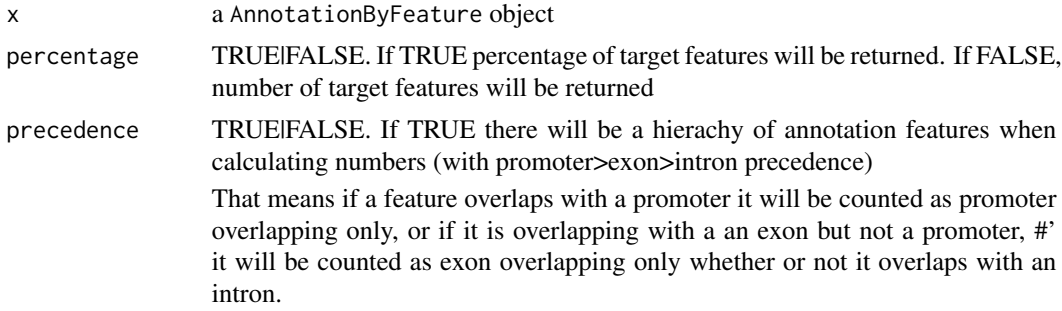

## Value

a vector of percentages or counts showing quantity of target features overlapping with annotation

```
data(cage)
bed.file=system.file("extdata/chr21.refseq.hg19.bed", package = "genomation")
gene.parts = readTranscriptFeatures(bed.file)
cage.annot=annotateWithGeneParts(cage, gene.parts, intersect.chr=TRUE)
getTargetAnnotationStats(cage.annot)
```
<span id="page-17-0"></span>gffToGRanges *Converts a gff formated data.frame into a GenomicRanges object. The GenomicRanges object needs to be properly formated for the function to work.*

#### Description

Converts a gff formated data.frame into a GenomicRanges object. The GenomicRanges object needs to be properly formated for the function to work.

#### Usage

```
gffToGRanges(gff.file, split.group = FALSE, split.char = ";",
  filter = NULL, zero.based = FALSE)
```
## Arguments

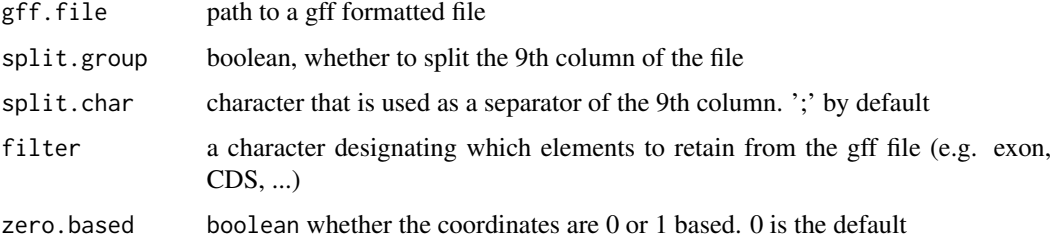

## Value

returns a GenomicRanges object

## Examples

```
# gff.file = system.file('extdata/chr21.refseq.hg19.gtf', package='genomation')
# gff = gffToGRanges(gff.file, split.group=TRUE)
```
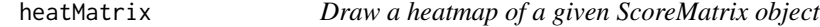

#### Description

The function makes a heatmap out of given ScoreMatrix object. If desired it can use clustering using k-means and plot cluster color codes as a sidebar. In addition, user can define groups of rows using 'group' argument.

# heatMatrix 19

# Usage

```
heatMatrix(mat, grid = FALSE, col = NULL, xcoords = NULL, group = NULL,
  group.col = NULL, order = FALSE, winsorize = c(\theta, 100),
 kmeans = FALSE, k = 3, main = "", legend.name = NULL,
 cex.legend = 1, xlab = NULL, cex.main = 1, cex.lab = 1,
 cex.axis = 1, newpage = TRUE)
```
# Arguments

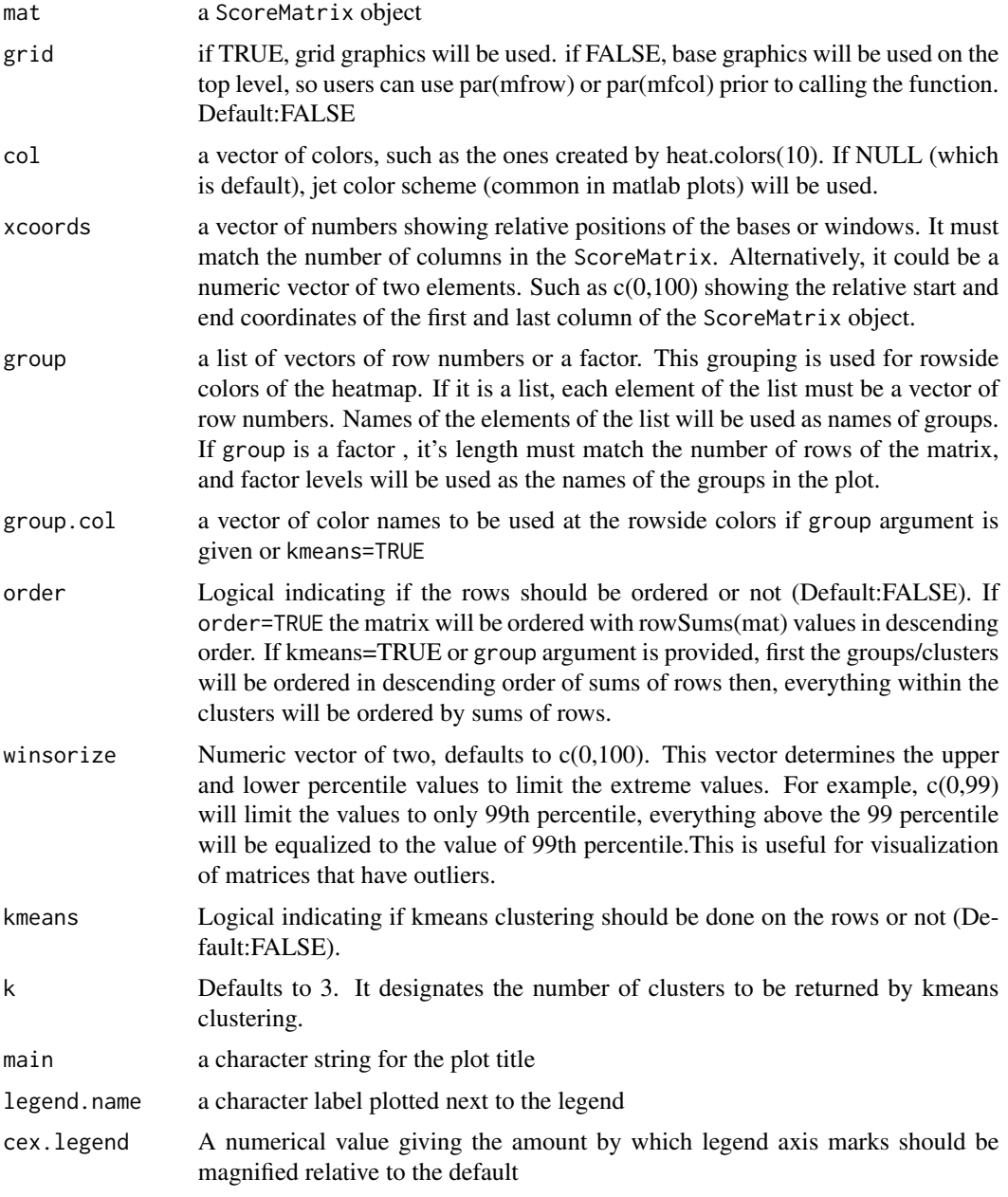

<span id="page-19-0"></span>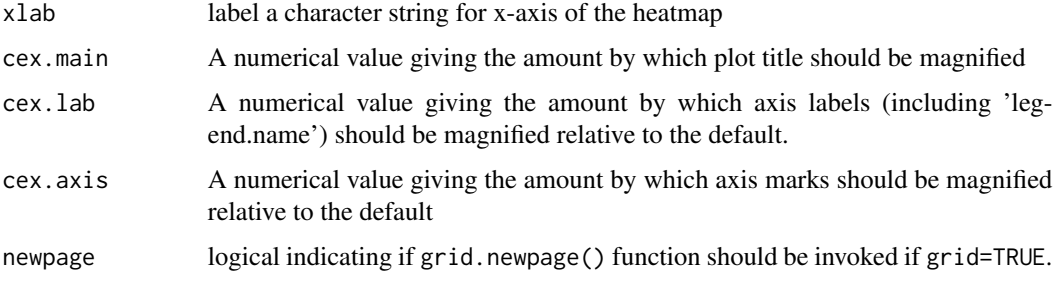

## Value

returns kmeans clustering result invisibly, if kmeans=TRUE

## Examples

```
# data(cage)
# data(promoters)
# scores1=ScoreMatrix(target=cage,windows=promoters,strand.aware=TRUE,
# weight.col="tpm")
```

```
# heatMatrix(mat=scores1,legend.name="tpm",winsorize=c(0,99),xlab="region around TSS",
# xcoords=-1000:1000,
# cex.legend=0.8,main="CAGE clusters on promoters",cex.lab=1,
# cex.axis=0.9,grid=FALSE)
# set.seed(1000)
# heatMatrix(mat=scores1,legend.name="tpm",winsorize=c(0,99),xlab="region around TSS",
# xcoords=-1000:1000,kmeans=TRUE,k=3,
# cex.legend=0.8,main="CAGE clusters on promoters",cex.lab=1,
# cex.axis=0.9,grid=FALSE)
```
heatMeta *Heatmap for meta-region profiles*

#### Description

Function calculates meta-profile(s) from a ScoreMatrix or a ScoreMatrixList, then produces a heatmap or a set of stacked heatmaps for meta-region profiles

## Usage

```
heatMeta(mat, profile.names = NULL, xcoords = NULL, col = NULL,
 meta.rescale = FALSE, legend.name = NULL, cex.legend = 1, xlab = NULL,
 main = ", cex.lab = 1, cex.axis = 1)
```
#### heatMeta 21

## Arguments

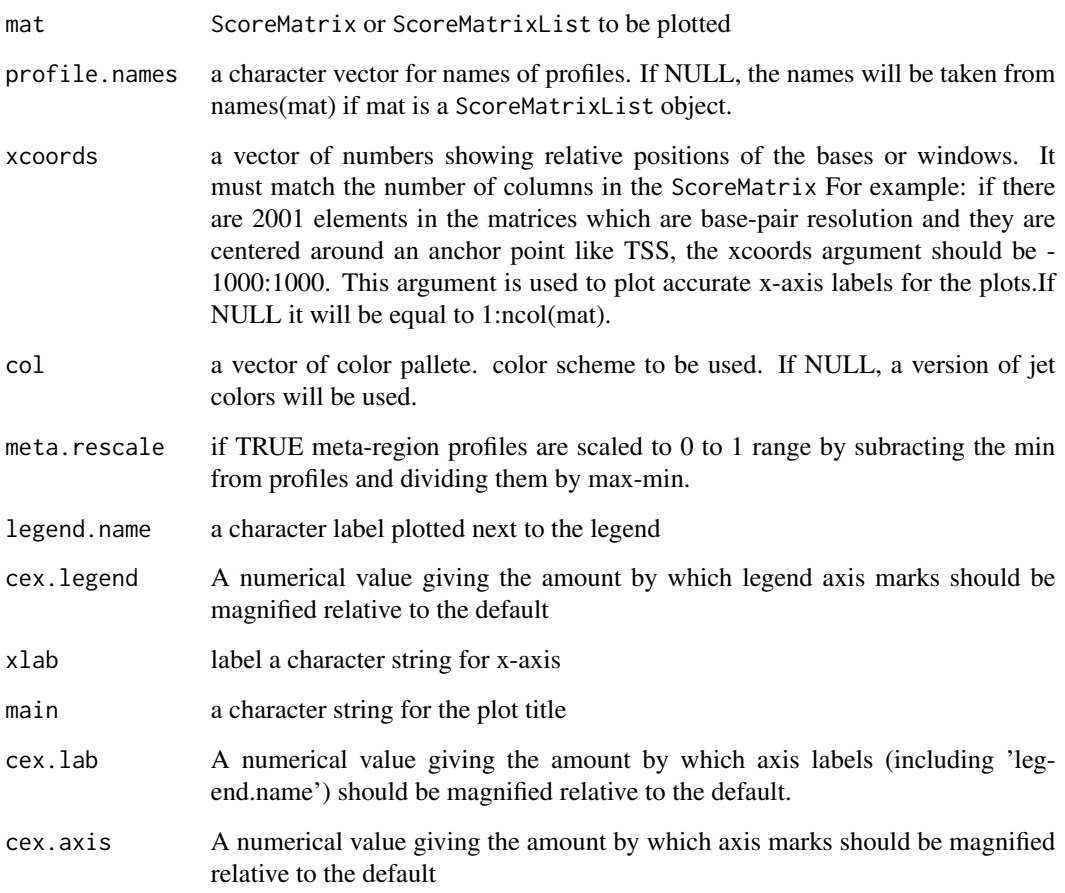

# Value

returns meta-profile matrix invisibly.

```
# data(cage)
# data(promoters)
# scores1=ScoreMatrix(target=cage,windows=promoters,strand.aware=TRUE)
# data(cpgi)
# scores2=ScoreMatrix(target=cpgi,windows=promoters,strand.aware=TRUE)
# x=new("ScoreMatrixList",list(scores1,scores2))
# heatMeta(mat=x,legend.name="fg",cex.legend=0.8,main="fdf",cex.lab=6,
# cex.axis=0.9)
```

```
intersectScoreMatrixList
```
*Get common rows from all matrices in a ScoreMatrixList object*

## Description

Returns a intersection of rows for each matrix in a ScoreMatrixList object. This is done using the rownames of each element in the list.

## Usage

```
intersectScoreMatrixList(sml, reorder = FALSE)
```

```
## S4 method for signature 'ScoreMatrixList'
intersectScoreMatrixList(sml, reorder = FALSE)
```
### Arguments

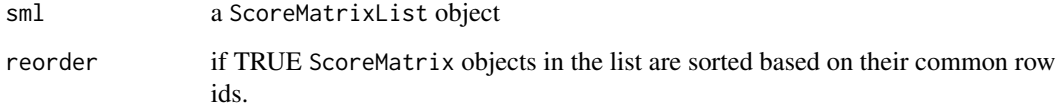

## Value

ScoreMatrixList object

```
# library(GenomicRanges)
# target = GRanges(rep(c(1,2),each=7)),
# IRanges(rep(c(1,1,2,3,7,8,9), times=2), width=5),
# weight = rep(c(1,2), each=7))# windows1 = GRanges(rep(c(1,2), each=2),
# IRanges(rep(c(1,2), times=2), width=5),
# strand=c('-','+','-','+'))
# windows2 = windows1[c(1,3)]# sml = as(list(ScoreMatrix(target, windows1),
# ScoreMatrix(target, windows2)), 'ScoreMatrixList')
# sml
# intersectScoreMatrixList(sml)
```
<span id="page-22-0"></span>

The function plots multiple heatmaps for a ScoreMatrixList object side by side. Each matrix can have different color schemes but it is essential that each matrix is obtained from same regions or neighbouring regions.

#### Usage

```
multiHeatMatrix(sml, grid = TRUE, col = NULL, xcoords = NULL,
  group = NULL, group.col = NULL, order = FALSE, winsorize = c(0, 100),
 kmeans = FALSE, k = 3, column.scale = TRUE, matrix.main = NULL,
  common.scale = FALSE, legend = TRUE, legend.name = NULL,
  cex. legend = 0.8, xlab = NULL, cex.lab = 1, cex.main = 1,
  cex.axis = 0.8, newpage = TRUE)
```
#### Arguments

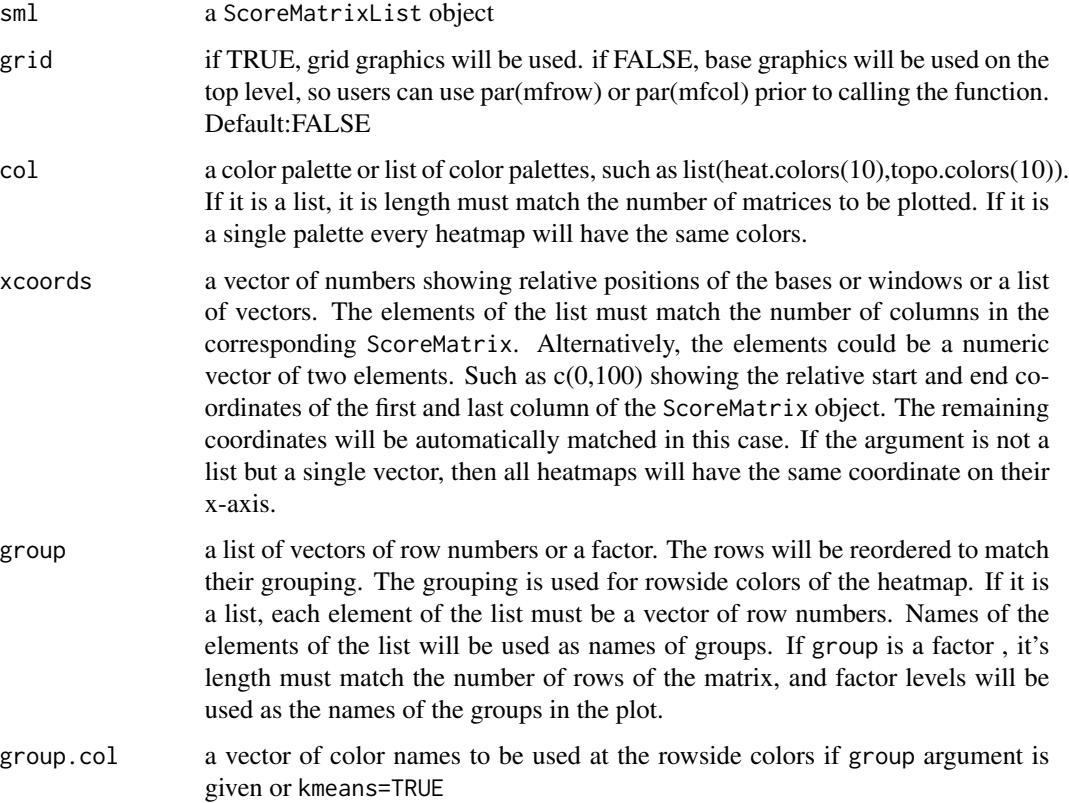

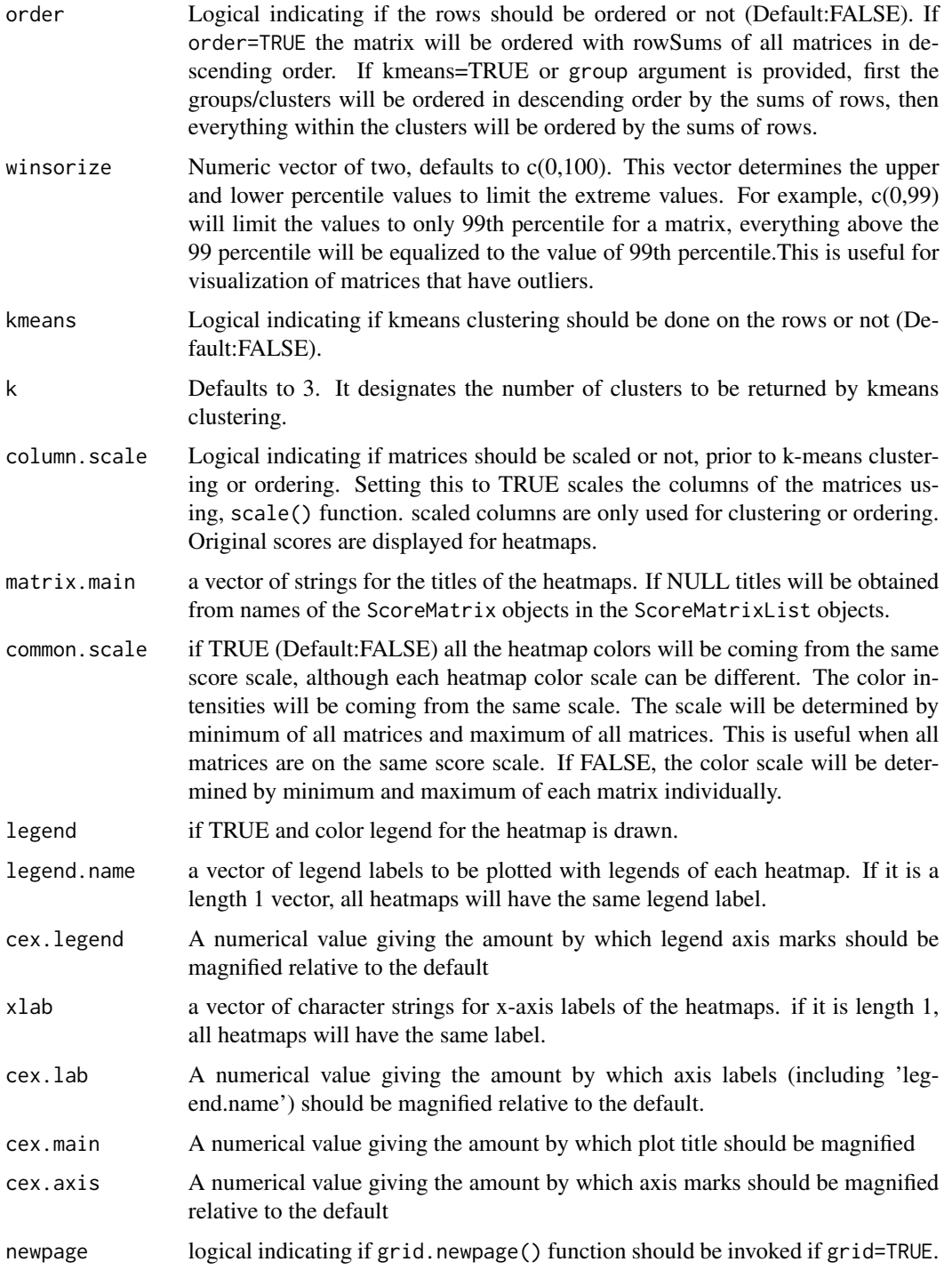

## Value

invisibly returns the order of rows, if kmeans=TRUE and/or order=TRUE

#### <span id="page-24-0"></span>orderBy 25

#### Examples

```
# data(cage)
# data(promoters)
# scores1=ScoreMatrix(target=cage,windows=promoters,strand.aware=TRUE)
# data(cpgi)
# scores2=ScoreMatrix(target=cpgi,windows=promoters,strand.aware=TRUE)
# sml=new("ScoreMatrixList",list(a=scores1,b=scores2))
# multiHeatMatrix(sml,kmeans=TRUE,k=2,matrix.main=c("cage","CpGi"),cex.axis=0.8)
# use with K-means
# multiHeatMatrix(sml,kmeans=TRUE,k=2,cex.axis=0.8,xcoords=c(-1000,1000),
# winsorize=c(0,99),
# legend.name=c("tpm","coverage"),xlab="region around TSS")
# use different colors
# require(RColorBrewer)
# col.cage= brewer.pal(9,"Blues")
# col.cpgi= brewer.pal(9,"YlGn")
# multiHeatMatrix(sml,kmeans=TRUE,k=2,cex.axis=0.8,xcoords=c(-1000,1000),
# winsorize=c(0,99),col=list(col.cage,col.cpgi),
# legend.name=c("tpm","coverage"),xlab="region around TSS")
```
orderBy *Reorder all elements of a ScoreMatrixList to a given ordering vector*

## Description

Reorder all elements of a ScoreMatrixList to a given ordering vector

#### Usage

```
orderBy(sml, ord.vec)
```
## S4 method for signature 'ScoreMatrixList' orderBy(sml, ord.vec)

#### Arguments

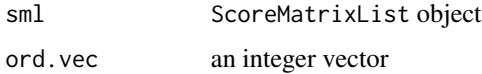

## Value

ScoreMatrixList object

## Examples

```
# library(GenomicRanges)
# data(cage)
# data(cpgi)
# data(promoters)
# cage$tpm = NULL
# targets = GRangesList(cage=cage, cpgi=cpgi)
# sml = ScoreMatrixList(targets, promoters, bin.num=10)
# kmeans.clust = kmeans(sml$cage,3)
# sml.ordered = orderBy(sml, kmeans.clust$cluster)
# multiHeatMatrix(sml.ordered)
```
plotGeneAnnotation *Plots the enrichment of each feature in the set in the gene annotation*

## Description

This function plots a heatmap of enrichment of each range in given gene feature

#### Usage

```
plotGeneAnnotation(l, cluster = FALSE, col = c("white", "cornflowerblue"))
```

```
## S4 method for signature 'list'
plotGeneAnnotation(l, cluster = FALSE, col = c("white",
  "cornflowerblue"))
```
#### **Arguments**

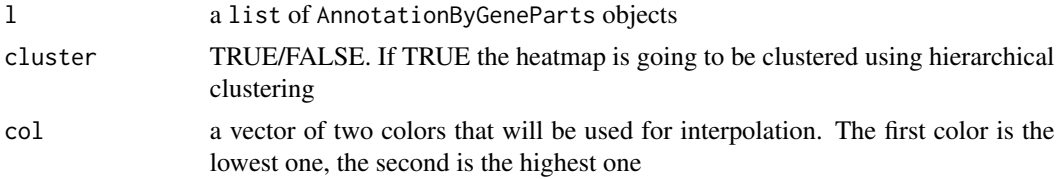

#### Value

plots a heatmap of enrichment of target in each gene functional category

## Examples

```
# library(GenomicRanges)
# data(cage)
# data(cpgi)
```
# cage\$tpm = NULL

<span id="page-25-0"></span>

#### <span id="page-26-0"></span>plotMeta 27

```
# gl = GRangesList(cage=cage, cpgi=cpgi)
# bed.file = system.file("extdata/chr21.refseq.hg19.bed", package = "genomation")
# gene.parts = readTranscriptFeatures(bed.file)
# annot = annotateWithGeneParts(gl, gene.parts, intersect.chr=TRUE)
# plotGeneAnnotation(annot)
```
plotMeta *Line plot(s) for meta-region profiles*

#### Description

Function calculates meta-profile(s) from a ScoreMatrix or a ScoreMatrixList, then produces a line plot or a set of line plots for meta-region profiles

## Usage

```
plotMeta(mat, overlay = TRUE, profile.names = NULL, xcoords = NULL,
 meta.rescale = FALSE, line.col = NULL, ylim = NULL,
 ylab = "average score", xlab = "bases", ...)
```
## Arguments

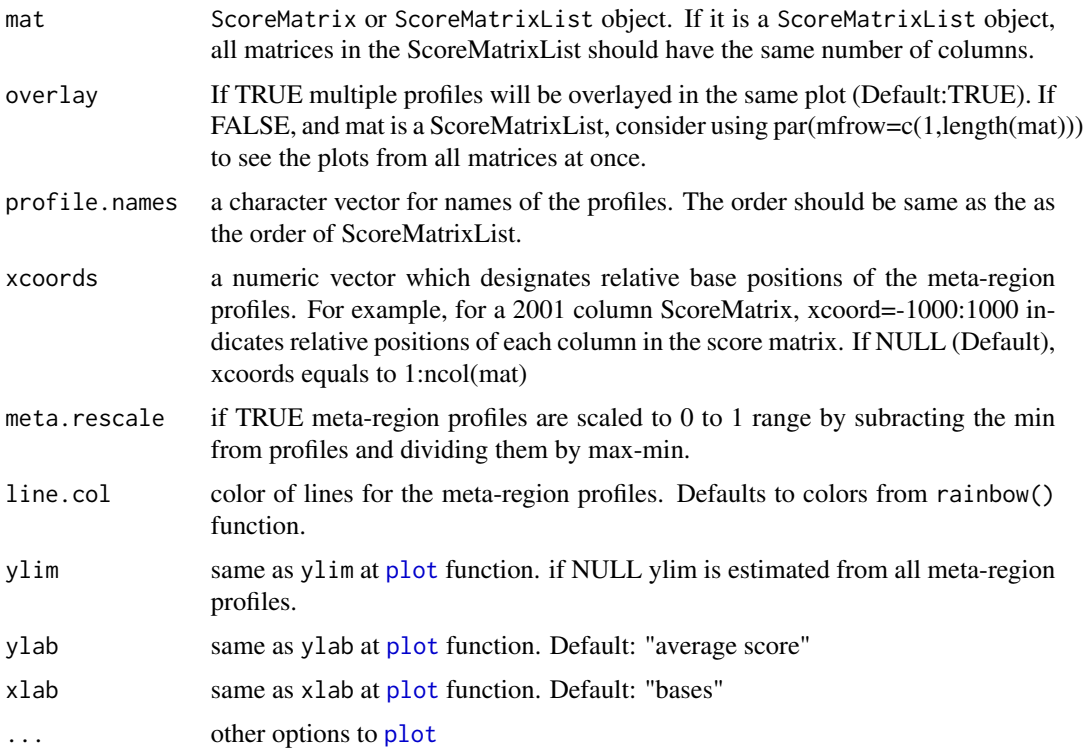

returns the meta-region profiles invisibly as a matrix.

#### Examples

```
# data(cage)
# data(promoters)
# scores1=ScoreMatrix(target=cage,windows=promoters,strand.aware=TRUE)
# data(cpgi)
# scores2=ScoreMatrix(target=cpgi,windows=promoters,strand.aware=TRUE)
```

```
# create a new ScoreMatrixList
```

```
# x=new("ScoreMatrixList",list(scores1,scores2))
```
# plotMeta(mat=x,overlay=TRUE,main="my plotowski")

plotTargetAnnotation *Plot annotation categories from AnnotationByGeneParts or AnnotationByFeature*

## Description

This function plots a pie or bar chart for showing percentages of targets annotated by genic parts or other query features

#### Usage

```
plotTargetAnnotation(x,precedence=TRUE,col,...)
```

```
## S4 method for signature 'AnnotationByFeature'
plotTargetAnnotation(x, precedence = TRUE,
 col = getColors(length(x@annotation)), ...)
```
## Arguments

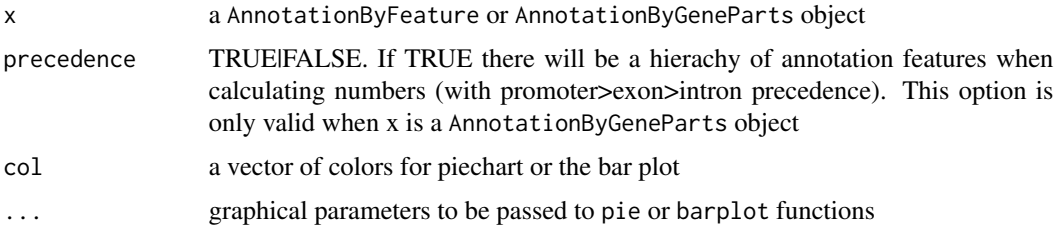

## Value

plots a piechart or a barplot for percentage of the target features overlapping with annotation

<span id="page-27-0"></span>

#### <span id="page-28-0"></span>promoters 29

#### Examples

data(cage)

```
bed.file = system.file("extdata/chr21.refseq.hg19.bed", package = "genomation")
gene.parts = readTranscriptFeatures(bed.file)
annot = annotateWithGeneParts(cage, gene.parts, intersect.chr=TRUE)
# plotTargetAnnotation(annot)
```
promoters *Example promoter data set.*

## Description

promoters of hg19 assembly of human genome on chr21 and chr22. Promoter set is derived from refseq TSS.

#### Format

[GRanges](#page-0-0) object

RandomEnrichment-class

*An S4 class for storing* getRandomEnrichment *function results*

#### Description

The resulting object stores the results of getRandomEnrichment function

## **Slots**

orig.cnt: number of features overlapping with query at getRandomEnrichment

rand.olap.dist: set of number of features overlapping with randomized queries at getRandomEnrichment

- log2fc: log2 fold change calculated by dividing orig.cnt by mean(rand.olap.dist) and taking log2 of that result
- p.value: P-value assuming rand.olap.dist has a normal distribution and comparing orig.cnt with that distribution
- rand.p.value: p-value from randomization by calculation the proportion of how many times a random number of overlap exceeds the original number of overlap

## See Also

[getRandomEnrichment](#page-15-1)

This function randomly distributes the coordinates of genomic features which is stored in a GRanges object. The randomization can be constrained by supplied arguments. The function is still in Beta mode - the regions can overlap excluded regions, and the randomized regions are not disjoint. Please take care that the excluded and included regions are not too strict when compared to the total width of the ranges.

#### Usage

```
randomizeFeature(feature, chrom.sizes = NULL, stranded = TRUE,
 keep.strand.prop = TRUE, keep.chrom = TRUE, exclude = NULL,
  include = NULL, seed = NULL, nrand = 1)
```

```
## S4 method for signature 'GRanges'
randomizeFeature(feature, chrom.sizes = NULL,
  stranded = TRUE, keep.strand.prop = TRUE, keep.chrom = TRUE,
 exclude = NULL, include = NULL, seed = NULL, nrand = 1)
```
## Arguments

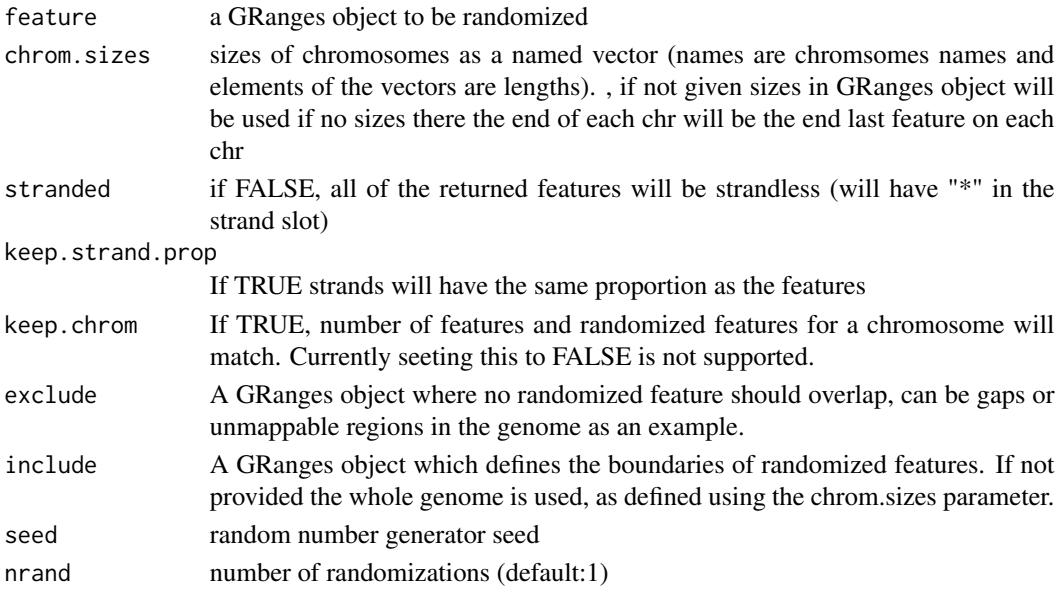

## Value

returns a GRanges object which is randomized version of the feature, along with a "set" column in the metadata which designates to which iteration of the randomization the range belong.

<span id="page-30-0"></span>

The function reads a BED file that contains location and other information on genomic features and returns a [GRanges](#page-0-0) object. The minimal information that the BED file has to have is chromosome, start and end columns. it can handle all BED formats up to 12 columns.

#### Usage

```
readBed(file, track.line = FALSE, remove.unusual = FALSE)
```
#### Arguments

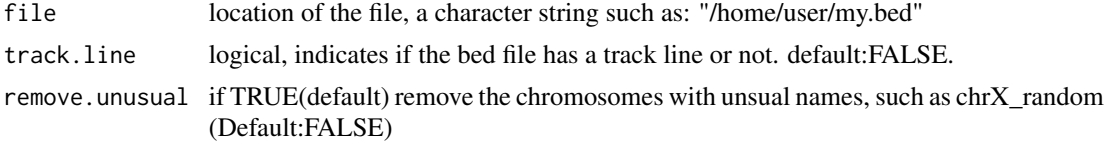

## Value

[GRanges](#page-0-0) object

## Examples

```
# my.file=system.file("extdata","chr21.refseq.hg19.bed",package="genomation")
```

```
# refseq = readBed(my.file,track.line=FALSE,remove.unusual=FALSE)
```
# head(refseq)

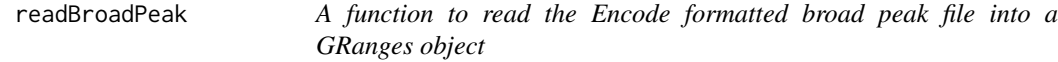

## Description

A function to read the Encode formatted broad peak file into a GRanges object

#### Usage

```
readBroadPeak(file)
```
#### Arguments

file a abosulte or relative path to a bed file formatted by the Encode broadPeak standard

## Value

a GRanges object

## Examples

# broad.peak.file = system.file('extdata',"ex.broadPeak", package='genomation')

# broad.peak = readBroadPeak(broad.peak.file)

# head(broad.peak)

readFeatureFlank *A function to read-in genomic features and their upstream and downstream adjecent regions such as CpG islands and their shores*

#### Description

A function to read-in genomic features and their upstream and downstream adjecent regions such as CpG islands and their shores

#### Usage

readFeatureFlank(location,remove.unusual=TRUE,flank=2000,clean=TRUE,feature.flank.name=NULL)

## S4 method for signature 'character' readFeatureFlank(location, remove.unusual = TRUE, flank = 2000, clean = TRUE, feature.flank.name = NULL)

## Arguments

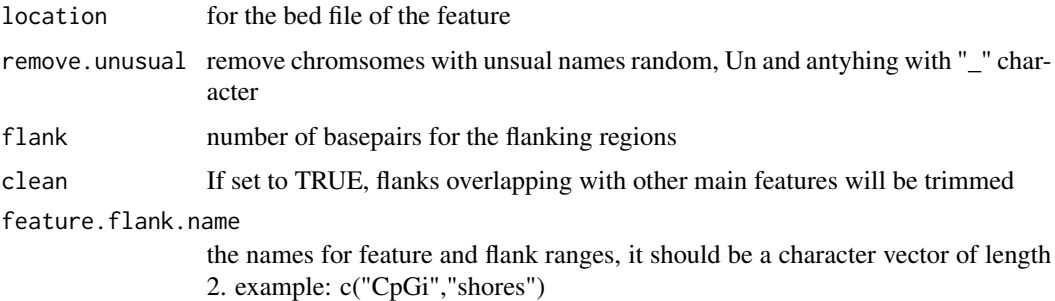

#### Value

a GenomicRangesList contatining one GRanges object for flanks and one for GRanges object for the main feature. NOTE:This can not return a GRangesList at the moment because flanking regions do not have to have the same column name as the feature. GRangesList elements should resemble eachother in the column content. We can not satisfy that criteria for the flanks

<span id="page-31-0"></span>

## <span id="page-32-0"></span>readGeneric 33

## Examples

```
# cgi.path = system.file('extdata/chr21.CpGi.hg19.bed', package='genomation')
# cgi.shores = readFeatureFlank(cgi.path)
```
readGeneric *Read a tabular file and convert it to GRanges.*

## Description

The function reads a tabular text file that contains location and other information on genomic features and returns a [GRanges](#page-0-0) object. The minimal information that the file has to have is chromosome, start and end columns. Strand information is not compulsory.

## Usage

```
readGeneric(file, chr = 1, start = 2, end = 3, strand = NULL,
 meta.cols = NULL, keep.all.metadata = FALSE, zero.based = FALSE,
 remove.unusual = FALSE, header = FALSE, skip = 0, sep = "\t")
```
## Arguments

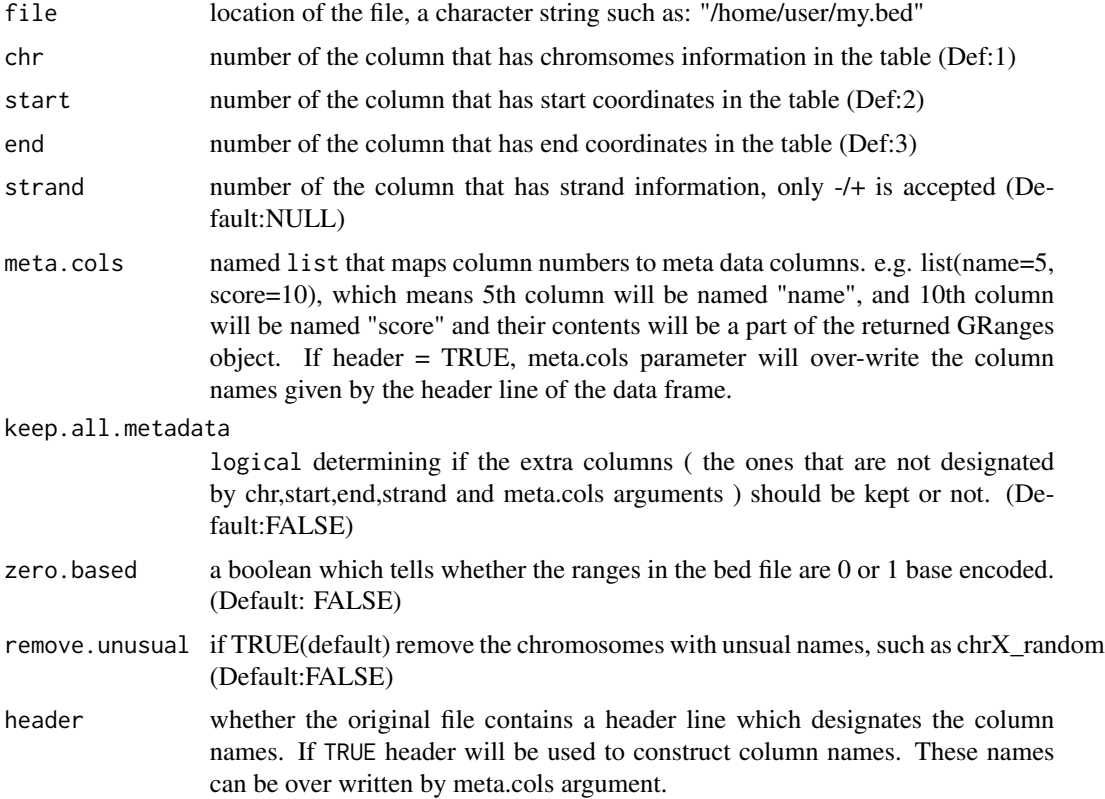

#### <span id="page-33-0"></span>Value

[GRanges](#page-0-0) object

#### Examples

```
# my.file=system.file("extdata","chr21.refseq.hg19.bed",package="genomation")
# refseq = readGeneric(my.file,chr=1,start=2,end=3,strand=NULL,
# meta.cols=list(score=5,name=4),
# keep.all.metadata=FALSE, zero.based=TRUE)
# head(refseq)
```
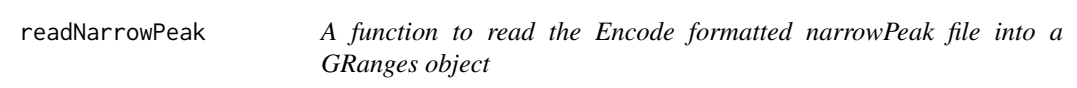

## Description

A function to read the Encode formatted narrowPeak file into a GRanges object

#### Usage

```
readNarrowPeak(file)
```
## Arguments

file a abosulte or relative path to a bed file formatted by the Encode narrowPeak standard

# Value

```
a GRanges object
```
#### Examples

```
# narrow.peak.file = system.file('extdata',"ex.narrowPeak", package='genomation')
```
# narrow.peak = readBroadPeak(narrow.peak.file)

# head(narrow.peak)

<span id="page-34-0"></span>readTranscriptFeatures

*Function for reading exon intron and promoter structure from a given bed file*

## **Description**

Function for reading exon intron and promoter structure from a given bed file

## Usage

```
readTranscriptFeatures(location,remove.unusual=TRUE,up.flank=1000,down.flank=1000,unique.prom=TRUE)
```
## S4 method for signature 'character' readTranscriptFeatures(location, remove.unusual = TRUE, up.flank = 1000, down.flank = 1000, unique.prom = TRUE)

## Arguments

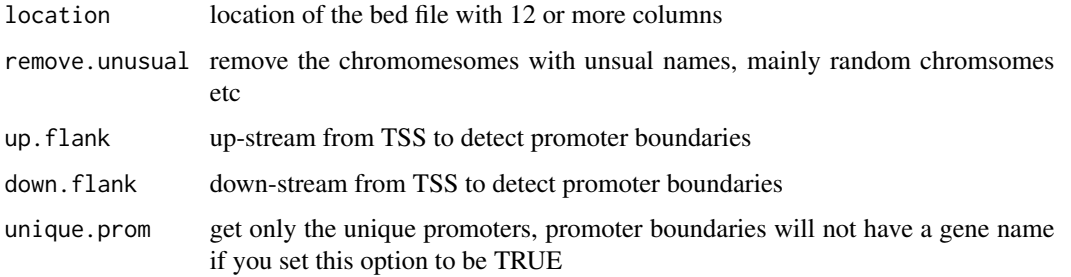

## Value

a [GRangesList](#page-0-0) containing locations of exon/intron/promoter/TSS

#### Note

one bed track per file is only accepted, the bed files with multiple tracks will cause en error

```
# my.bed12.file = system.file("extdata/chr21.refseq.hg19.bed", package = "genomation")
# my.bed12.file
# feats = readTranscriptFeatures(my.bed12.file)
# names(feats)
# sapply(feats, head)
```
<span id="page-35-0"></span>

Scales the values in the matrix by rows and/or columns

## Usage

```
scaleScoreMatrix(mat, columns = FALSE, rows = TRUE, scalefun = NULL)
## S4 method for signature 'ScoreMatrix'
scaleScoreMatrix(mat, columns = FALSE, rows = TRUE,
  scalefun = NULL)
```
## Arguments

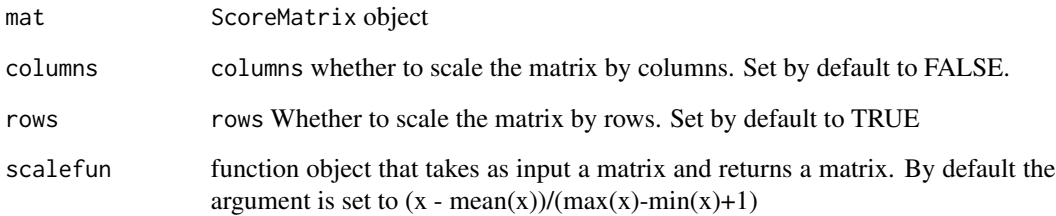

## Value

ScoreMatrix object

```
# scale the rows of a scoreMatrix object
#library(GenomicRanges)
#target = GRanges(rep(c(1,2),each=7), IRanges(rep(c(1,1,2,3,7,8,9), times=2), width=5),
# weight = rep(c(1,2), each=7),
# strand=c('-', '-', '-', '-', '+', '-', '+', '-', '-', '-', '-', '-', '-', '+'))
#windows = GRanges(rep(c(1,2),each=2), IRanges(rep(c(1,2), times=2), width=5),
# strand=c('-','+','-','+'))
#sm = ScoreMatrix(target, windows)
#ssm = scaleScoreMatrix(sm, rows=TRUE)
```
## <span id="page-36-0"></span>scaleScoreMatrixList *Scale the ScoreMatrixList*

## Description

Scales each ScoreMatrix in the ScoreMatrixList object, by rows and/or columns

## Usage

```
scaleScoreMatrixList(sml, columns, rows, scalefun)
## S4 method for signature 'ScoreMatrixList'
scaleScoreMatrixList(sml, columns = FALSE,
  rows = TRUE, scalefun = NULL)
```
## Arguments

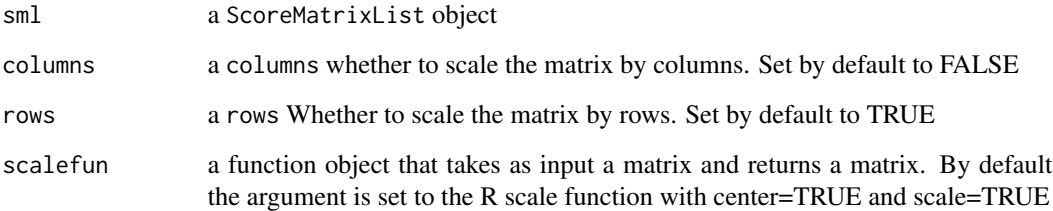

# Value

ScoreMatrixList object

```
# library(GenomicRanges)
# data(cage)
# data(cpgi)
# data(promoters)
# cage$tpm = NULL
# targets = GRangesList(cage=cage, cpgi=cpgi)
# sml = ScoreMatrixList(targets, promoters, bin.num=10, strand.aware=TRUE)
# sml.scaled = scaleScoreMatrixList(sml, rows=TRUE)
```

```
# multiHeatMatrix(sml)
```
<span id="page-37-1"></span><span id="page-37-0"></span>

The funcion produces a base-pair resolution matrix of scores for given equal width windows of interest. The returned matrix can be used to draw meta profiles or heatmap of read coverage or wig track-like data. The windows argument can be a predefined region around transcription start sites or other regions of interest that have equal lengths The function removes all window that fall off the Rle object - have the start coordinate  $\lt 1$  or end coordinate  $\gt$  length(Rle) The function takes the intersection of names in the Rle and GRanges objects. On Windows OS the function will give an error if the target is a file in .bigWig format.

#### Usage

```
ScoreMatrix(target, windows, strand.aware = FALSE, weight.col = NULL,
  is.noCovNA = FALSE, type = "", rpm = FALSE, unique = FALSE,
  ext{end} = 0, param = NULL)
```
\S4method{ScoreMatrix}{RleList,GRanges}(target,windows,strand.aware)

\S4method{ScoreMatrix}{GRanges,GRanges}(target, windows, strand.aware, weight.col, is.noCovNA)

\S4method{ScoreMatrix}{character,GRanges}(target,windows, strand.aware, type='', rpm=FALSE, unique=F

#### Arguments

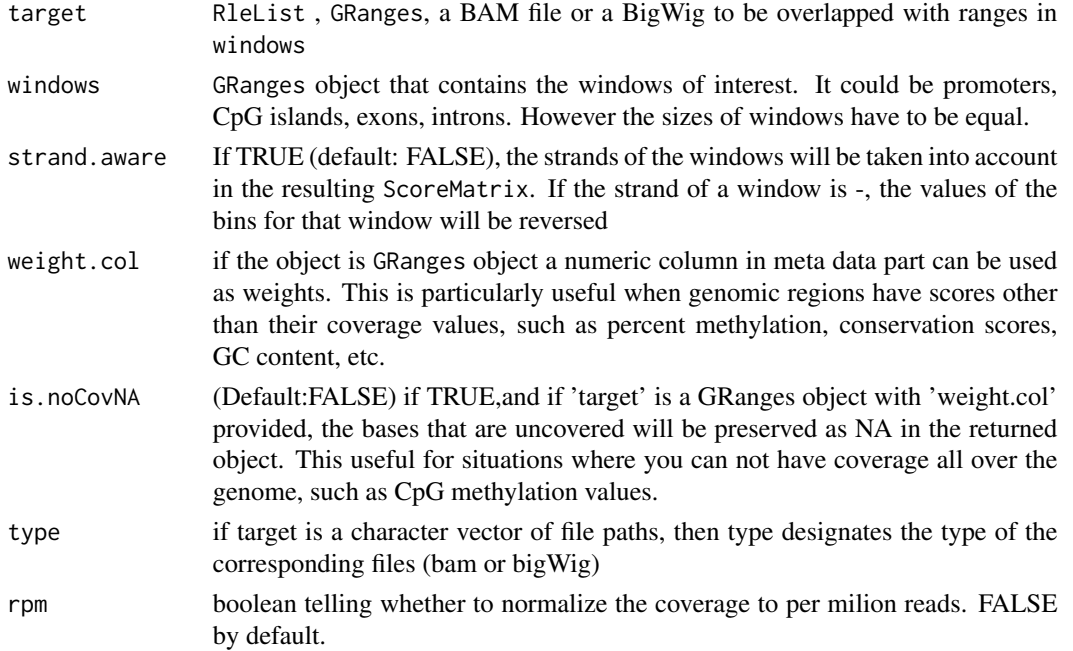

## <span id="page-38-0"></span>ScoreMatrix-class 39

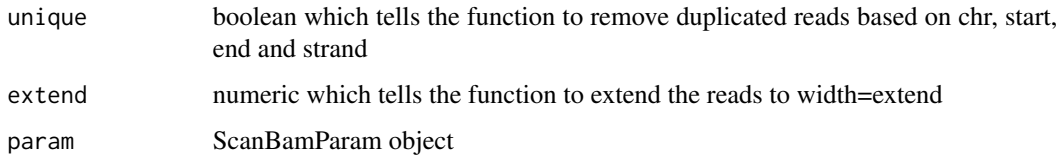

#### Value

returns a ScoreMatrix object

## See Also

**[ScoreMatrixBin](#page-39-1)** 

## Examples

```
# When target is GRanges
#data(cage)
#data(promoters)
#scores1=ScoreMatrix(target=cage,windows=promoters,strand.aware=TRUE,
# weight.col="tpm")
# When target is RleList
#library(GenomicRanges)
#covs = coverage(cage)
#scores2 = ScoreMatrix(target=covs,windows=promoters,strand.aware=TRUE)
# When target is a bam file
# bam.file = system.file('tests/test.bam', package='genomation')
# windows = GRanges(rep(c(1,2),each=2), IRanges(rep(c(1,2), times=2), width=5))
# scores3 = ScoreMatrix(target=bam.file,windows=windows, type='bam')
```
ScoreMatrix-class *An S4 class for storing* ScoreMatrix *function results*

#### Description

The resulting object is an extension of a matrix object, and stores values (typically genome-wide scores) for a predefined set of regions Each row on the ScoreMatrix is a predefined region (Ex: CpG islands, promoters) and columns are values across those regions.

## See Also

**[ScoreMatrix](#page-37-1)** 

<span id="page-39-1"></span><span id="page-39-0"></span>

The function firsts bins each window to equal number of bins, and calculates the a summary metrix for scores of each bin (currently, mean, max and min supported) A scoreMatrix object can be used to draw average profiles or heatmap of read coverage or wig track-like data. windows can be a predefined region such as CpG islands or gene bodies that are not necessarily equi-width. Each window will be chopped to equal number of bins based on bin.num option.

#### Usage

```
ScoreMatrixBin(target, windows, bin.num = 10, bin.op = "mean",
  strand.aware = FALSE, weight.col = NULL, is.noCovNA = FALSE,
  type = ", rpm = FALSE, unique = FALSE, extend = 0, param = NULL)
```
\S4method{ScoreMatrixBin}{RleList,GRanges}(target, windows, bin.num, bin.op, strand.aware)

\S4method{ScoreMatrixBin}{GRanges,GRanges}(target,windows,bin.num,bin.op,strand.aware,weight.col,is

\S4method{ScoreMatrixBin}{character,GRanges}(target, windows, bin.num=10, bin.op='mean', strand.awar

#### Arguments

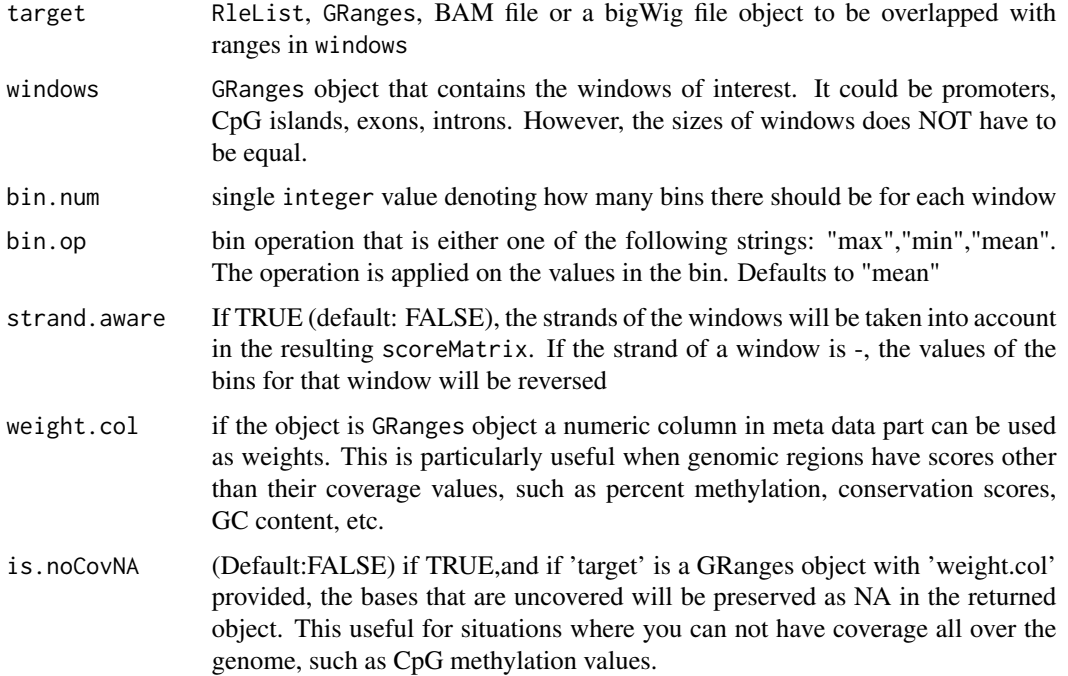

## <span id="page-40-0"></span>ScoreMatrixList 41

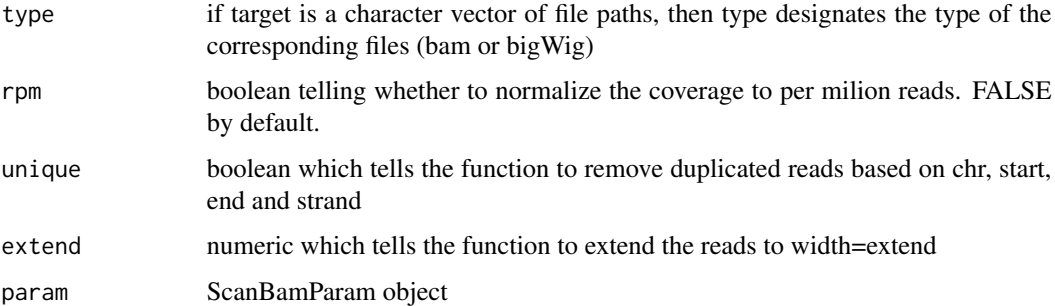

## Value

returns a scoreMatrix object

## See Also

**[ScoreMatrix](#page-37-1)** 

#### Examples

```
# data(cage)
# data(cpgi)
# data(promoters)
# myMat=ScoreMatrixBin(target=cage,
# windows=cpgi,bin.num=10,bin.op="mean",weight.col="tpm")
# plot(colMeans(myMat,na.rm=TRUE),type="l")
# myMat2=ScoreMatrixBin(target=cage,
# windows=promoters,bin.num=10,bin.op="mean",
# weight.col="tpm",strand.aware=TRUE)
# plot(colMeans(myMat2,na.rm=TRUE),type="l")
```
<span id="page-40-1"></span>ScoreMatrixList *Make ScoreMatrixList from multiple targets*

## Description

The function constructs a list of ScoreMatrix objects in the form of ScoreMatrixList object. This object can be visualized using multiHeatMatrix, heatMeta or plotMeta

## Usage

```
ScoreMatrixList(targets, windows = NULL, bin.num = NULL, bin.op = "mean",
  strand.aware = FALSE, weight.col = NULL, is.noCovNA = FALSE,
  type = ", rpm = FALSE, unique = FALSE, extend = 0, param = NULL)
```
# Arguments

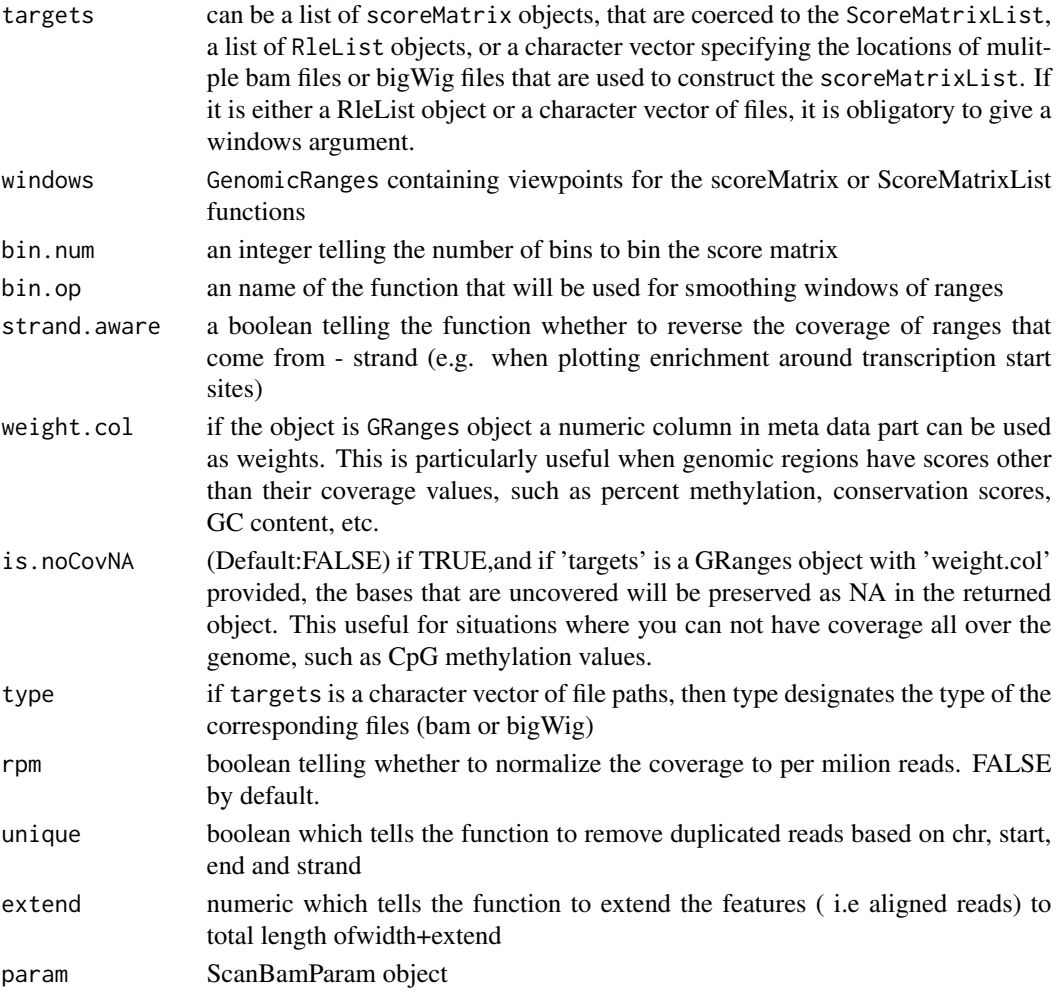

## Value

returns a ScoreMatrixList object

- # visualize the distribution of cage clusters and cpg islands around promoters
- # library(GenomicRanges)
- # data(cage)
- # data(cpgi)
- # data(promoters)

```
# cage$tpm = NULL
```
- # targets = GRangesList(cage=cage, cpgi=cpgi)
- # sml = ScoreMatrixList(targets, promoters, bin.num=10, strand.aware=TRUE)
- # multiHeatMatrix(sml)

<span id="page-42-0"></span>ScoreMatrixList-class *An S4 class for storing a set of* ScoreMatrixList

## Description

The resulting object is an extension of a list object, where each element corresponds to a score matrix object

#### See Also

[ScoreMatrixList](#page-40-1)

show,RandomEnrichment-method

*show method for some of the genomation classes*

#### Description

show method for some of the genomation classes

#### Usage

```
## S4 method for signature 'RandomEnrichment'
show(object)
```
## S4 method for signature 'AnnotationByGeneParts' show(object)

## S4 method for signature 'AnnotationByFeature' show(object)

## S4 method for signature 'ScoreMatrix' show(object)

## S4 method for signature 'ScoreMatrixList' show(object)

## Arguments

object object of class RandomEnrichment

## Value

Shows the dimension of the ScoreMatrix Shows the number of matrices and their sizes

# <span id="page-43-0"></span>Index

```
annotateWithFeature, 3
annotateWithFeature,GRanges,GRanges-method
       (annotateWithFeature), 3
annotateWithFeatureFlank, 4
13
       (annotateWithFeatureFlank), 4
annotateWithGeneParts, 5
annotateWithGeneParts,GRanges,GRangesList-met@etAssociationWithTSS,-methods
       (annotateWithGeneParts), 5
annotateWithGeneParts,GRangesList,GRangesList<sup>g</sup>HetAssociationWithTSS,AnnotationByGeneParts-method
       (annotateWithGeneParts), 5
AnnotationByFeature-class, 6
AnnotationByGeneParts-class, 6
AnnotationByGeneParts-method
       (getAssociationWithTSS), 13
binMatrix, 7
binMatrix,ScoreMatrix-method
       (binMatrix), 7
binMatrix,ScoreMatrixList-method
       (binMatrix), 7
cage, 8
calculateOverlapSignificance, 8
18</sub>
       (calculateOverlapSignificance),
       8
convertBed2Exons, 9
convertBed2Exons,data.frame-method
       (convertBed2Exons), 9
convertBed2Introns, 10
convertBed2Introns,data.frame-method
       (convertBed2Introns), 10
convertBedDf, 11
convertBedDf,data.frame-method
       (convertBedDf), 11
cpgi, 11
findFeatureComb, 12
                                            findFeatureComb,GRangesList-method
                                                    (findFeatureComb), 12
                                            genes, 13
                                            getAssociationWithTSS,
                                                    (getAssociationWithTSS), 13
                                                    (getAssociationWithTSS), 13
                                                    (getAssociationWithTSS), 13
                                            getFeatsWithTargetsStats, 14
                                            getFeatsWithTargetsStats,AnnotationByFeature-method
                                                    (getFeatsWithTargetsStats), 14
                                            getFlanks, 15
                                            getFlanks,GRanges-method (getFlanks), 15
                                            getMembers, 15
                                            getMembers,AnnotationByFeature-method
                                                    (getMembers), 15
                                            getRandomEnrichment, 16, 29
                                            getRandomEnrichment,GRanges,GRanges-method
                                                    (getRandomEnrichment), 16
                                            getTargetAnnotationStats, 17
                                            getTargetAnnotationStats,AnnotationByFeature-method
                                                    (getTargetAnnotationStats), 17
                                             GRanges, 5, 8–11, 13, 29, 31, 33, 34
                                            GRangesList, 5, 35
                                            heatMatrix, 18
                                            heatMeta, 20
                                             intersectScoreMatrixList, 22
                                             intersectScoreMatrixList,ScoreMatrixList-method
                                                    (intersectScoreMatrixList), 22
                                            multiHeatMatrix, 23
                                            orderBy, 25
                                            orderBy, ScoreMatrixList-method
                                                    (orderBy), 25
```
## INDEX 45

plot, *[27](#page-26-0)* plotGeneAnnotation, [26](#page-25-0) plotGeneAnnotation,AnnotationByFeature-method *(*plotGeneAnnotation*)*, [26](#page-25-0) plotGeneAnnotation,list-method *(*plotGeneAnnotation*)*, [26](#page-25-0) plotMeta, [27](#page-26-0) plotTargetAnnotation, [28](#page-27-0) plotTargetAnnotation,AnnotationByFeature-methsblow,ScoreMatrix-method *(*plotTargetAnnotation*)*, [28](#page-27-0) promoters, [29](#page-28-0) RandomEnrichment-class, [29](#page-28-0) randomizeFeature, *[16](#page-15-0)*, [30](#page-29-0) randomizeFeature,GRanges-method *(*randomizeFeature*)*, [30](#page-29-0) readBed, [31](#page-30-0) readBroadPeak, [31](#page-30-0) readFeatureFlank, [32](#page-31-0) readFeatureFlank,character-method *(*readFeatureFlank*)*, [32](#page-31-0) readGeneric, [33](#page-32-0) readNarrowPeak, [34](#page-33-0) readTranscriptFeatures, [35](#page-34-0) readTranscriptFeatures,character-method *(*readTranscriptFeatures*)*, [35](#page-34-0) scaleScoreMatrix, [36](#page-35-0) scaleScoreMatrix,ScoreMatrix-method *(*scaleScoreMatrix*)*, [36](#page-35-0) scaleScoreMatrixList, [37](#page-36-0) scaleScoreMatrixList,ScoreMatrixList-method *(*scaleScoreMatrixList*)*, [37](#page-36-0) ScoreMatrix, [38,](#page-37-0) *[39](#page-38-0)*, *[41](#page-40-0)* ScoreMatrix,character,GRanges-method *(*ScoreMatrix*)*, [38](#page-37-0) ScoreMatrix,GRanges,GRanges-method *(*ScoreMatrix*)*, [38](#page-37-0) ScoreMatrix,RleList,GRanges-method *(*ScoreMatrix*)*, [38](#page-37-0) ScoreMatrix-class, [39](#page-38-0) ScoreMatrixBin, *[39](#page-38-0)*, [40](#page-39-0) ScoreMatrixBin,character,GRanges-method *(*ScoreMatrixBin*)*, [40](#page-39-0) ScoreMatrixBin,GRanges,GRanges-method *(*ScoreMatrixBin*)*, [40](#page-39-0) ScoreMatrixBin,RleList,GRanges-method *(*ScoreMatrixBin*)*, [40](#page-39-0) ScoreMatrixList, [41,](#page-40-0) *[43](#page-42-0)* ScoreMatrixList-class, [43](#page-42-0) show,AnnotationByFeature-method *(*show,RandomEnrichment-method*)*, [43](#page-42-0) show,AnnotationByGeneParts-method *(*show,RandomEnrichment-method*)*, [43](#page-42-0) show, RandomEnrichment-method, [43](#page-42-0) *(*show,RandomEnrichment-method*)*, [43](#page-42-0) show,ScoreMatrixList-method *(*show,RandomEnrichment-method*)*, [43](#page-42-0)